#### **VOLUME 1 - AUG 2010**

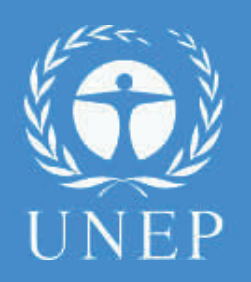

## **Special points of interest:**

- Monthly News
- HR : What's up ?
- Travel Hints & Tips
- This Month in Geneva

**NEW!** 

WE ARE ON THE WEB

### **[WWW.UNEP.CH/ASC](http://www.unep.ch/asc)**

# **Newsletter UNEP ASC Geneva**

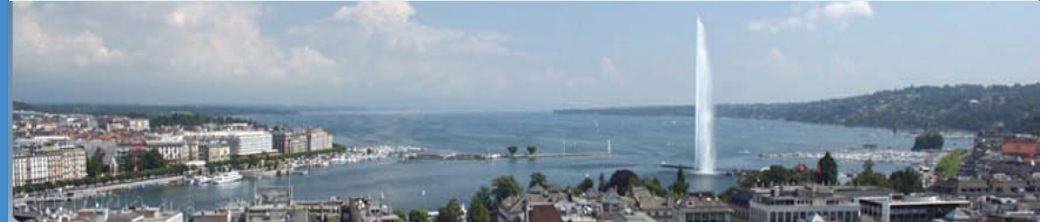

# **Monthly News / Edito**

Welcome to the first edition of the UNEP newsletter, a monthly online publication, based in Geneva. This newsletter will feature some original and interesting contents (We hope so !). We selected relevant subjects which may be of your interests in your work and social.

For those colleagues who spend their summer in Geneva, Keep smiling ! Summertime is the best period in Geneva ! Go watch a movie to Openair Cinemas (Orange Cinélac and Cinétransat), Free Concerts (Parc de la Grange, Fêtes de Genève) and the famous firework. If you like the lakeside, the Bains des Paquis will welcome you everyday and the Hôtel Président Wilson will let you dance around the pool each Thursday for his afterwork party.

Summer is also a good period to open the windows of your office and clean up your drawers, why don't you file all your e-mails into separate folders or buy a plant to decorate your office.

**We wish you a nice summer in Geneva and see you in September : )** 

# **HR : What's up ?**

# Be inspired and create your PHP on Inspira

As you know as of Thursday 22 April vacancies are no longer be posted in Galaxy but in the new Recruitment system that replaced Galaxy – INSPIRA.

1. Below you will find a useful web-link that should help you to familiarize yourself with the system .

**[http://iseek.un.org/webpgdept1824\\_37.asp](http://iseek.un.org/webpgdept1824_37.asp)**

the site contains a hyperlink to the new system, a hyperlink to a helpline and hyperlinks to an Application Guide

2. I would also like to recall to your attention how your first login into INSPIRA is to be done – I am quoting from the Broadcast message that had been published by OHRM

*To get you started, we are providing you with your unique User ID and temporary Password to use to log into inspira. It is mandatory that you use your assigned User ID for every log in.*

*Your assigned User Name is your UN Index number and your password is YYYYNNNN, with YYYY being the year of birth and NNNN the first four characters of your last name in Upper case. For example, the password of Joe Smith born in 1960 reads 1960SMIT. If your last name consists of less than 4 characters, use all characters in your last name. For example, the password of Nancy Lee born in 1975 reads 1975LEE.*

3. HRMS/UNON has set up a generic mail-box [INSPIRAQUESTIONS@unon.org](mailto:INSPIRAQUESTIONS@unon.org?subject=Inspira) that is monitored on a daily basis.

4. You can also contact the Recruitment Team in HRMS in case you experience difficulties with the above and we are ready to assist with the queries you may have. HRMS/UNON has started to train a limited number of users and will continue to roll out training for interested parties as INSPIRA involves.

# **Travel : Hints and Tips**

#### **How to calculate for your meeting participants ?**

**For a DSA 100 % : 50 % is accommodation, 20 % is the mandatory part and 30 % is for the meals dispatched as follow :** 

- **4.5 % is for breakfast**
- **12 % is for lunch**
- **13.5 % is for dinner**

# **Map**

Need real geographic maps for your next mission? Just choose your country ...

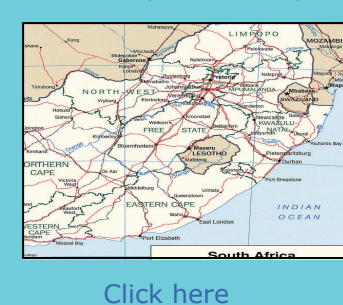

# **Travel Guide**

Free Tourism guide to download and print for your next trip, [click here](http://beta.arrivalguides.com/en) and add it in your favorites !

# **Are you looking for a cheap ticket ??**

Do not forget the low cost … This website will give you the complete list of the low cost network from any country (departure and arrival) Save money by [clicking here](http://www.flylc.com/directall-en.asp) : )

Geneva - Kiev on Ukraine International Geneva - Heraklion on Easyjet

Geneva - Pristina on Easyjet Geneva - Tel Aviv on Easyjet from Aug 31st

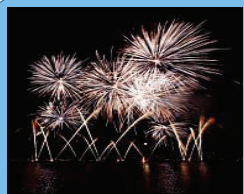

# **This Month in Geneva**

 **New direct route from Geneva** 

**Lakefront Fireworks August 7th at 10PM Rade de Genève, Access from 8:00 to 9:45pm**

 **The absolute must of the Geneva Festival! The Grand Musical Fireworks Display of 2010 will take place in two acts during 55 minutes, on the theme "An evening at the circus"** 

**Book your seat on : [www.fnac.ch](http://www.ch.fnacspectacles.com/), [www.francebillet.com](http://www.francebillet.com)**

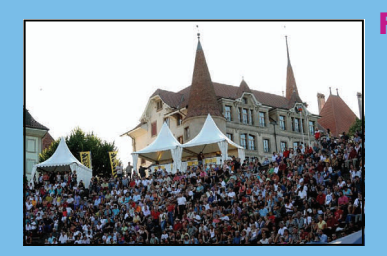

# **Festival Rock Oz'Arènes in August From 11th until 14th**

 **Performers : Redwood, Status Quo, Placebo, Gotan Project, Axelle Red, Goldfrapp, Aloan, Christophe Maé, Monster Magnet, Florent Pagny, Open Season etc ..** 

**Access to Avenches : Motorway A1 exit Avenches 35 minutes from Lausanne 20 minutes from Berne** 

#### *Useful Links :*

#### *[WWW.UN.ORG](http://www.un.org/en/) [WWW.UNEP.ORG](http://WWW.UNEP.ORG) [WWW.UNOG.CH](http://www.unog.ch/)*

*Some ideas or comments ? Do not hesitate to contact us E-mail : [laurence.attouz@unep.org](mailto:laurence.attouz@unep.org)*

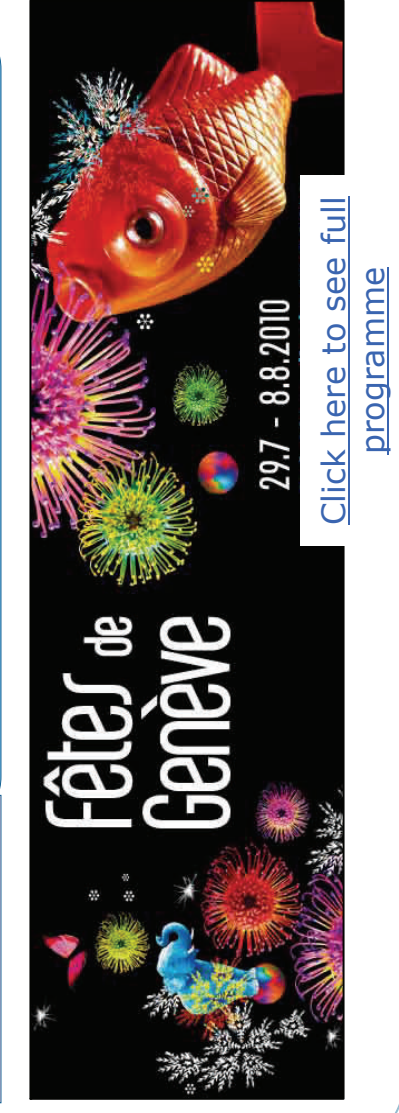